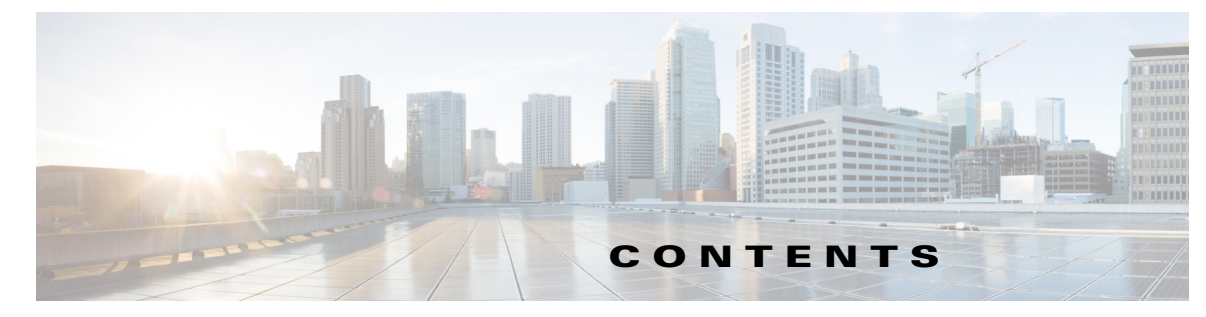

## **Preface v**

 $\Gamma$ 

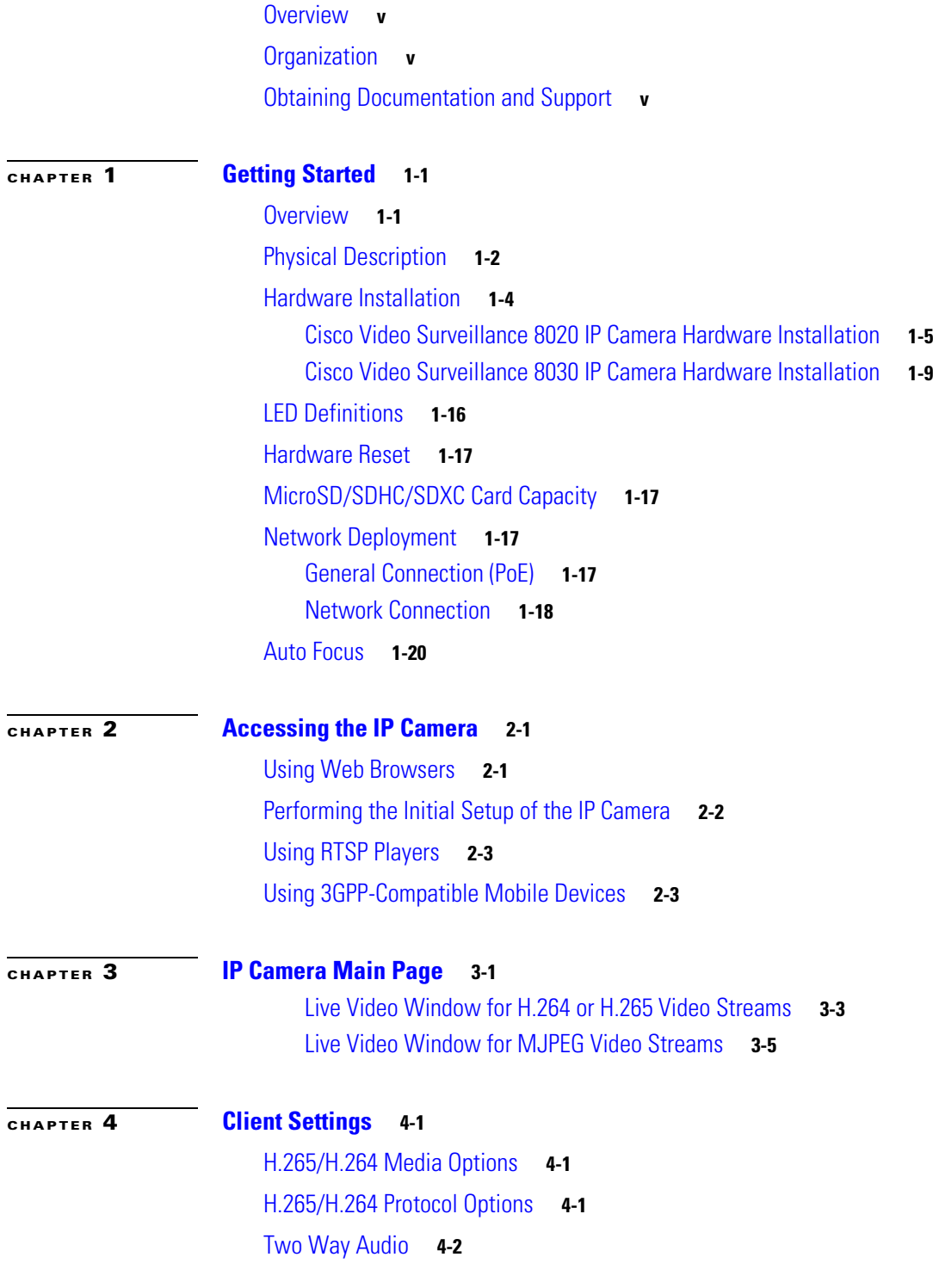

**Cisco Video Surveillance 8020/8030 IP Camera Reference Guide**

MP4 Saving Options **4-2** Local Streaming Buffer Time **4-2** Joystick settings **4-2**

## **CHAPTER 5 Configuration 5-1**

Accessing the Settings Pages **5-2** System > General settings **5-3** System > Homepage layout **5-3** General settings **5-3** Theme Options **5-4** System > Logs **5-5** Log server settings **5-5** System log **5-6** Access log **5-6** System > Parameters **5-6** System > Maintenance **5-6** General settings > Upgrade firmware **5-6** General settings > Reboot **5-7** General settings > Restore **5-7** Import/Export files **5-7** Media > Image **5-8** General settings **5-8** Day/Night settings **5-9** Image settings **5-10** Exposure **5-10** Lens configuration **5-12** Focus **5-12** Focus Window **5-13** Privacy Mask **5-13** Media > Video **5-14** Stream settings—Mode - Resolution and Frame rate **5-14** Media > Audio **5-19** Network > General settings **5-19** Network Type Tab **5-19** Network > Streaming protocols **5-21** HTTP streaming **5-21** RTSP Streaming **5-22** Network > QoS (Quality of Service) **5-24**

ן

Requirements for QoS **5-24** QoS models **5-24** Network > SNMP (Simple Network Management Protocol) **5-25** SNMP Configuration **5-25** Security > User accounts **5-25** Privilege Management **5-26** Account Management **5-26** Security > HTTPS (Hypertext Transfer Protocol over SSL) **5-26** Create and Install Certificate Method **5-26** Security > Access List **5-27** General Settings **5-27** Filter **5-28** Administrator IP address **5-29** Security > IEEE 802.1X **5-29** Security > SSH **5-30** PTZ > PTZ settings **5-30** Digital PTZ Operation (E-PTZ Operation) **5-30** Patrol Settings **5-31** Event > Event settings **5-31** Event **5-31** Add server **5-33** Action **5-34** Add media **5-35** Customized Script **5-37** Applications > Motion detection **5-37** How does Motion Detection Work? **5-38** Applications > DI and DO **5-38** Applications > Tampering detection **5-38** Applications > Audio detection **5-39** Applications > Package management **5-41** Application > PIR **5-41** Recording > Recording settings **5-42** Recording Settings **5-42** Local storage > SD card management **5-44** SD card status **5-44** SD card format **5-44** SD card control **5-44** Local storage > Content management **5-45**

 $\mathbf I$ 

Searching and Viewing the Records **5-45** Search Results **5-45**

 $\overline{\phantom{a}}$ 

 $\mathsf I$ 

 $\blacksquare$